Федеральное государственное бюджетное образовательное учреждение высшего образования «КАЛИНИНГРАДСКИЙ ГОСУДАРСТВЕННЫЙ ТЕХНИЧЕСКИЙ УНИВЕРСИТЕТ»

# **И. М. Титова**

# **СОВРЕМЕННЫЕ ПРОБЛЕМЫ ОРГАНИЗАЦИИ ПРОИЗВОДСТВА ПРЕДПРИЯТИЙ ОБЩЕСТВЕННОГО ПИТАНИЯ**

Учебно-методическое пособие по курсовой работе для студентов магистратуры по направлению подготовки 19.04.04 Технология продукции и организация общественного питания

> Калининград Издательство ФГБОУ ВО «КГТУ» 2022

#### УДК 64.024

## Рецензент кандидат технических наук, доцент кафедры технологии продуктов питания ФГБОУ ВО «КГТУ» О. В. Анистратова

Титова, И. М.

Современные проблемы организации производства предприятий общественного питания: учеб.-метод. пособие по курсовой работе для студ. магистратуры по напр. подгот. 19.04.04 Технология продукции и организация общественного питания / И.М. Титова. – Калининград: ФГБОУ ВО «КГТУ»,  $2022. - 31$  c.

В учебно-методическом пособии по курсовой работе по дисциплине «Современные проблемы организации производства предприятий общественного питания» для направления подготовки 19.04.04 Технология продукции и организация общественного питания, форма обучения очная. Курсовая работа предназначена для закрепления теоретического материала и приобретения умений и навыков анализа проблем организации процесса производства на предприятиях общественного питания различных типов.

Учебное пособие рассмотрено и рекомендовано к опубликованию кафедрой технологии продуктов питания 21 ноября 2022 г., протокол № 4

Учебно-методическое пособие по курсовой работе рекомендовано к изданию в качестве локального электронного методического материала для использования в учебном процессе методической комиссией института агроинженерии и пищевых систем ФГБОУ ВО «Калининградский государственный технический университет» 30 ноября 2022 г., протокол № 12

УДК 64.024

© Федеральное государственное бюджетное образовательное учреждение высшего образования «Калининградский государственный технический университет», 2022 г. © Титова И. М., 2022 г.

# **ОГЛАВЛЕНИЕ**

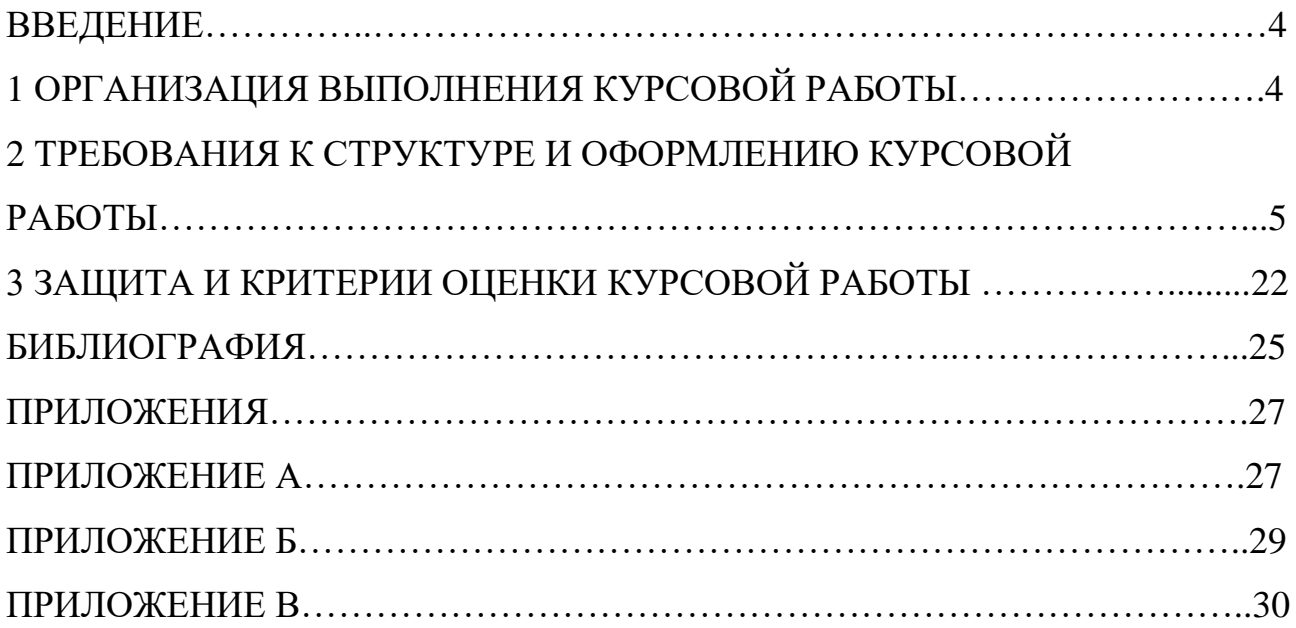

#### **ВВЕДЕНИЕ**

Индустрия массового питания – динамично развивающаяся отрасль, с высоким уровнем зависимости от колебаний экономических параметров рынка. В последние годы появилось много альтернативных форматов, таких как пекарни, заведения быстрого питания и точки при АЗС. Важным трендом развития стали коллаборации производителей продуктов питания и ритейлеров. Ресторанная отрасль практически не консолидирована и достаточно сильно фрагментирована. Жизнеспособность заведения зависит от четкости позиционирования, более понятные и простые в исполнении концепции пользуются большей популярностью гостей.

Все больше IT проникает во все сферы индустрии питания. Электронное меню постепенно вытесняет меню на бумаге. Классическая карта вин, закусок и других блюд остается в ресторанах как вещь скорее статусная. Заведения попроще предпочитают экономить ресурсы: не тратиться на ежечасную санитарную обработку меню и регулярное обновление полиграфии. На столах размещены QR-коды, которые гость может отсканировать телефоном, чтобы увидеть все предложения и цены в электронном виде. QR-код ведет на сайт заведения или просто на pdf-файл, загруженный в облачное хранилище по типу Яндекс.Диска или Облако Mail.ru.

Изучаемая дисциплина направлена на рассмотрение проблем организации производства на предприятиях общественного питания.

Целью выполнения курсовой работы является формирование соответствующих умений и навыков осуществления анализа функционирования и планирования деятельности предприятий общественного питания.

В результате выполнения курсовой работы по дисциплине обучающийся должен:

- уметь разрабатывать концепцию предприятия общественного питания; анализировать и оценивать результативность деятельности производства; организовывать документооборот производства на предприятии питания;

- владеть навыками организации процесса обеспечения ресурсами и функционирования производства продукции общественного питания.

## **1 ОРГАНИЗАЦИЯ ВЫПОЛНЕНИЯ КУРСОВОЙ РАБОТЫ**

Курсовая работа (КР) выполняется под непосредственным руководством научного руководителя, который является и руководителем магистранта, при выполнении им научных исследований. Руководителем курсовой работы является преподаватель (профессор, доцент и старший преподаватель, в исключительных случаях – ассистент). Тема курсовой работы выбирается студентом самостоятельно по результатам прохождения технологической практики и согласовывается с научным руководителем.

Выбор темы – ответственный этап, определяющий характер, содержание и успешную защиту КР.

Работать над КР рекомендуется поэтапно, по составленному обучающимся и согласованному с преподавателем планом-графиком выполнения КР.

Контроль выполнения курсовой работы проводится в виде защиты. К защите курсовая работа допускается при условии выполнения плана работы и соблюдения требований к оформлению, содержащихся в данных методических указаниях.

В соответствии с учебным планом, выполнение курсовой работы предусмотрено до сдачи экзамена по данной дисциплине. Срок сдачи курсовой работы утверждается преподавателем и доводится до сведения студентов.

## **2 ТРЕБОВАНИЯ К СТРУКТУРЕ И ОФОРМЛЕНИЮ КУРСОВОЙ РАБОТЫ**

Курсовая работа представляет собой анализ работы предприятия общественного питания на основе собранного студентом практического материала, позволяет сделать выводы и разрабатывать рекомендации по совершенствованию ценообразования, управления персоналом, стратегии развития. При выполнении задания на курсовую работу студент осуществляет:

- обзор по материалам информационных источников в соответствии с заданной темой;

- изучение состояния вопроса и сбор практического материала на действующем предприятии общественного питания;

анализ полученных практических данных, сравнивая их с теоретическими, приведенными в информационной обзоре и дать свои предположения по возможному совершенствованию основных процессов, влияющих на конкурентоспособность предприятия и повышающих его финансовую устойчивость и инвестиционную привлекательность.

#### **2.1 Элементы курсового проекта**

*Структурными элементами расчетно-пояснительной записки курсового проекта являются:*

- титульный лист;
- содержание;
- введение;

- обзор информационных источников в зависимости от заданной темы (название раздела дается в соответствии с темой курсовой работы);

- данные, собранные на действующем предприятии и их анализ;

- заключение;
- список используемых источников;
- приложения.

#### **Титульный лист**

Титульный лист является первой страницей курсовой работы и служит источником информации для обработки и поиска документа. Титульный лист курсовой работы оформляется в соответствии с приложением А.

#### **Содержание**

В элементе «Содержание» приводят порядковые номера и заголовки разделов (при необходимости – подразделов) курсовой работы, обозначения и заголовки его приложений. При этом после заголовка каждого из указанных структурных элементов ставится отточие, затем приводится номер страницы курсовой работы, на которой начинается данный структурный элемент.

В элементе «Содержание» номера подразделов приводятся после абзацного отступа, равного двум знакам относительно номеров разделов.

В элементе «Содержание» после обозначения приложений в скобках указывают их статус (обязательное, рекомендуемое, справочное).

В элементе «Содержание» при необходимости продолжения записи заголовка раздела или подраздела на второй (последующей) строке его начинают на уровне начала этого заголовка на первой строке, а при продолжении записи заголовка приложения – на уровне записи обозначения этого приложения.

Элемент «Содержание» размещается после титульного листа, начиная с новой полосы страницы. При этом слово «Содержание» записывается в верхней части страницы, на которой начинается введение, посредине этой страницы, с прописной буквы и выделяют полужирным шрифтом. Оформляется содержание в соответствии с приложением Б.

## **Введение**

Четко формулируются цель и основные задачи курсовой работы, обосновывается актуальность темы, степень разработанности исследуемой проблемы, указывается практическая значимость работы и научная новизна, если таковая имеется. Введение должно содержать оценку современного состояния и обоснование необходимости совершенствования организации заданного предприятия.

Объем введения – 1–2 с.

6

## **1 Анализ конкурентоспособности предприятия**

Данный раздел включает в себя следующие подразделы:

- 1.1 Характеристика предприятия.
- 1.2 Особенности ценообразования.
- 1.3 Особенности формирования конкурентоспособности.
- 1.4 Способы повышения конкурентоспособности предприятия.

В подразделе 1.1 Характеристика предприятия необходимо указать наименование предприятия, часы и сменность работы, количество мест в зале, форму обслуживания, количество отпускаемых за день блюд и напитков (в среднем). Описывается концепция предприятия и дается характеристика основного контингента питающихся. Для более полной картины особенностей предприятия возможно более подробное описание размещения предприятия: здание специально построенное, приспособленное, отдельно стоящее и т.д.; благоустройство территории, наличие парковки, ограждения, озеленения, детской площадки или других дополнительных элементов. Привести примеры меню. Определить время, затрачиваемое на отпуск блюд. Установить соответствие блюд на раздаче – меню, при наличии фотографий или подробного описания блюд.

В подразделе 1.2 Особенности ценообразования необходимо указать ценовой сегмент, к которому относится предприятие, какие возможные варианты скидок и акций предусмотрены для посетителей, каким образом обеспечивается привлечение постоянных посетителей.

В подразделе 1.3 Особенности формирования конкурентоспособности необходимо описать с использование разнообразных стандартных маркетинговых методов конкурентные преимущества, при этом можно использовать swod – анализ, матрицу Портера или матрицу Ансоффа.

В подразделе 1.4 Способы повышения конкурентоспособности предприятия необходимо, используя научную литературу описать основные способы повышения конкурентоспособности предприятия и привести анализ, какие из научно-обоснованных способов могут быть эффективно применены для конкретного, описываемого, предприятия.

## **2 Анализ эффективности политики управления персоналом**

В данном разделе необходимо привести анализ принятой на описываемом предприятии организационной структуры управления. Дать краткое описание должностных обязанностей и особенностей внутрифирменной системы стандартизации деятельности персонала, как производственного, так и обслуживающего. Разделе целесообразно в качестве «идеальных» должностных обязанностей использовать требования прописанные в профстандартах индустрии питания, таких как «Специалист по технологии продукции и организации общественного питания», «Повар», «Кондитер», «Официант, бармен».

Необходимо привести краткое содержание обучающий программ, курсов, тренингов или других форм подготовки и обучения персонала. Методик оценки эффективности.

Данный раздел включает подраздел 2.1 Рекомендации по улучшению политики управления персоналом. Проводится анализ, описанных выше методик обучения и подготовки персонала, способов оценки качества образовательных программ и применения полученных знаний на практике. В выводах подраздела необходимо дать рекомендации по возможным путям совершенствования политики управления персоналом.

#### **3 Мероприятия по увеличению товарооборота предприятия**

Необходимо привести рекомендуемые способы увеличения продаж, снижения издержек и других процессов, позволяющих увеличить прибыль предприятия общественного питания. В разделе необходимо описать, какие конкретные мероприятия целесообразно применить на изучаемом предприятии.

#### **4 Стратегия развития предприятия**

Данный раздел включает в себя следующие подразделы:

4.1 Риски функционирования предприятия.

- 4.2 Региональная специфика функционирования.
- 4.3 Ребрендинг предприятия.
- 4.4 Инвестиционная привлекательность предприятия.

В подразделе 4.1 Риски функционирования предприятия необходимо привести краткую характеристику внешних и внутренних рисков, которые могут проявляться в процессе деятельности предприятия общественного питания. В выводах подраздела приводится те, риски, которые могут оказать влияние на описываемое предприятие.

В подразделе 4.2 Региональная специфика функционирования требуется описать, как местоположение может оказывать влияние на эффективность функционирования предприятия как с положительной, так и с отрицательной стороны.

В подразделе 4.3 Ребрендинг предприятия необходимо привести параметры, которые являются определяющими для принятия решения о целесообразности проведения ребрендинга. В выводах по подразделу необходимо оценить, является ли ребрендинг актуальным и экономически целесообразным для рассматриваемого предприятия общественного питания.

8

В подразделе 4.4 Инвестиционная привлекательность предприятия необходимо описать понятие инвестиционного климата в регионе. Оценивать можно по следующим параметрам: притоку и оттоку капиталов, инфляции, ставкам по займам и вкладам, природным ресурсам, внешнему долгу, стабильности экономики, инфраструктуре, налоговой системе и законодательству.

Для оценки инвестиционной привлекательности конкретного предприятия общественного питания используются следующие финансовые показатели: ликвидность (отражает скорость перевода активов компании в денежные средства), имущественное положение (показывает, какую долю занимают оборотные и внеоборотные активы в фондах предприятия), деловая активность (характеризует финансовые процессы производства, которые напрямую влияют на прибыль), финансовая зависимость (отражает потребность компании в инвестициях, показатель демонстрирует может ли она работать без заемных средств и финансирования), рентабельность (указывает, насколько эффективно производство распоряжается финансами).

Существует множество эффективных путей повышения инвестиционной привлекательности, но эксперты советуют придерживаться следующих:

- повысить стабильность производства. Залог успеха компании – использование всех ресурсов. При этом необходимо производить столько продукции, сколько предприятие в состоянии продать, чтобы не было остатков продукции;

- поднять коммерческую успешность фирмы. Данный метод повышения инвестиционной привлекательности можно признать одним из главных. Компании, находящиеся в ТОПе успешных, могут рассчитывать на выгодное инвестирование;

- обеспечить финансовую стабильность. Для получения дополнительных средств финансирования необходимо подтвердить свое стабильное положение. Для инвестора важно, чтобы у компании не было больших задолженностей, при этом расходы должны быть сведены к минимуму;

- правильно организовать работу предприятия. Важно оценить целесообразность тех, или иных отделов производства или управленческих ячеек. Осуществить постоянный мониторинг деятельности каждой структуры;

- разработать систему стимулирования работников. Для получения максимальной отдачи от каждого сотрудника, необходимо создать специальную программу стимулов, которая позволяет им подняться по карьерной лестнице или получить премии;

- внедрить инновационные технологии в производство. Для потребителя и инвестора важно, чтобы реализуемый товар был качественным, современным

9

и продвинутым. Для этого производитель должен постоянно обновлять оборудование и нанимать только высококвалифицированных специалистов;

- максимально снизить налоги. Данное мероприятие по повышению инвестиционной привлекательности позволит существенно сократить расходы компании. В этом случае можно перейти на более выгодную систему налогообложения;

- найти инвесторов и расширить сферу деятельности. Квалифицированная оценка позволит разработать новые пути повышения инвестиционной привлекательности;

- занять лидирующие позиции в конкурентной среде. Важнейшую роль в работе фирмы играет маркетинг. Требуется оценить сильные и слабые стороны конкурентов и разработать план оптимизации собственного производства;

- обеспечить материальную базу. Важно всегда поддерживать все оборудование в работоспособном состоянии. Также выгоднее приобрести собственное помещение, чем выплачивать аренду.

Изучить эффективные пути повышения инвестиционной привлекательности предприятия и выбрать один или несколько реально применимых на описываемом предприятии.

**5. Заключение** должно содержать краткие выводы по результатам выполнения курсовой работы, рекомендации по их конкретному использованию на предприятии.

**6. Список использованных источников** должен содержать сведения об источниках, использованных при выполнении курсовой работы.

Пример структуры курсовой работы

Введение

1 Анализ конкурентоспособности предприятия

- 1.1 Характеристика предприятия
- 1.2 Особенности ценообразования
- 1.3 Особенности формирования конкурентоспособности
- 1.4 Способы повышения конкурентоспособности предприятия
- 2 Анализ эффективности политики управления персоналом
	- 2.1 Рекомендации по улучшению политики управления персоналом
- 3 Мероприятия по увеличению товарооборота предприятия

4 Стратегия развития предприятия

- 4.1 Риски функционирования предприятия
- 4.2 Региональная специфика функционирования

## 4.3 Ребрендинг предприятия

## 4.4 Инвестиционная привлекательность предприятия

Заключение

Список использованных источников

## Приложения

Материал, дополняющий основную часть курсовой работы, оформляется в виде приложений. В приложениях целесообразно приводить графический материал большого объема и⁄или формата, таблицы большого формата, методы расчетов описания и характеристики оборудования и т.д.

По статусу приложения могут быть обязательными, рекомендуемыми или справочными.

Приложения обозначаются прописными буквами русского алфавита, начиная с А (за исключением букв Ё, З, Й, О, Ч, Ь, Ы, Ъ), которые приводятся после слова «Приложение».

В случае полного использования букв русского алфавита приложения обозначаются арабскими цифрами. Если в курсовой работе одно приложение, то ему присваивается обозначение «А».

Каждое приложение начинают с новой страницы. При этом в верхней части страницы, посередине, приводится и выделяется полужирным шрифтом слово «Приложение», записанное строчными буквами с первой прописной. Под приложения, скобках указывается статус используя НИМ  $\mathbf{B}$ слова «обязательное», «рекомендуемое» или «справочное». Допускается размещение одной странице двух (и более) последовательно расположенных на приложений, если их можно полностью изложить на этой странице.

Содержание приложения указывается в его заголовке, который располагается симметрично относительно текста, приводится в виде отдельной строки (или строк), печатается строчными буквами с первой прописной и выделяется полужирным шрифтом.

Пример

## Приложение А (обязательное)

## Наименование приложения

Приложения должны иметь общую с основной частью курсовой работы нумерацию страниц.

В тексте курсовой работы должны быть даны ссылки на все приложения.

При ссылках на обязательные приложения используются слова «... в соответствии с приложением », а при ссылках на рекомендуемые или справочные - слова «... приведен в приложении ». При этом статус приложения не указывается.

Приложения располагаются в порядке ссылок на них в тексте.

## **Список использованных источников**

В элемент «Список использованных источников» включаются только те библиографические источники, которые использовались при написании работы. Элемент «Список использованных источников» помещается в конце курсовой работы.

Расположение в списке использованных библиографических источников допускается по алфавиту или в порядке упоминания источника по тексту. Указывается библиографический источник в тексте в квадратных скобках согласно его нумерации в библиографическом списке.

*Пример* **–** [4, 10, 48]

Библиографическое описание источника оформляется по ГОСТ 7.0.1.100- 2018.

Элемент «Список использованных источников» размещают на следующей странице (страницах) после страницы, на которой заканчивается элемент «Приложение». При этом наименование «Список использованных источников» записывается в верхней части страницы, на которой начинается заключение, посредине этой страницы, с прописной буквы и выделяется полужирным шрифтом.

## **2.2 Общие требования к оформлению**

## **2.2.1 Общие требования к изложению и делению текста**

Курсовая работа оформляется машинным способом на одной стороне листа белой бумаги формата А4 через полтора интервала с соблюдением следующих размеров полей: при вертикальном расположении текста – с левой стороны – 20 мм, справа – 15 мм, сверху и снизу – 20 мм; при горизонтальном расположении текста – верхнее – 20 мм, правое, левое и нижнее – не менее 10 мм.

Абзацный отступ 1,25 мм должен быть одинаковым по всему тексту. Текст выравнивается по ширине, используют гарнитуру шрифта Times New Roman, размером 12–14 и автоматический перенос.

Нумерация страниц курсовой работы проставляется арабскими цифрами в нижнем правом углу листа, начиная со следующего за титульным листом с цифры 2. Титульный лист включается в общую нумерацию страниц, но номер страницы на титульном листе не проставляется.

В зависимости от особенностей курсовой работы его положения излагаются в виде текста, таблиц, графического материала (рисунков, схем, диаграмм) или их сочетаний [7].

В курсовой работе не допускается применять:

- обороты разговорной речи;

- для одного и того же понятия различные научно-технические термины, близкие по смыслу (синонимы), а также иностранные слова и термины при наличии равнозначных слов и терминов в русском языке;

- произвольные словосочетания.

В тексте курсовой работы, за исключением формул, таблиц, не допускается применять:

- математический знак «–» перед отрицательным значением (следует писать слово «минус»);

- знак «ø» для обозначения диаметра (следует писать слово «диаметр»);

- математические знаки величин без числовых значений, например, «>» (больше), «<» (меньше), «=» (равно), «≥» (больше или равно), «≤» (меньше или равно), « $\neq$ » (не равно), а также знаки « $N_2$ » (номер), «%» (процент).

Текст основной части курсовой работы делится на структурные элементы: разделы, подразделы, при необходимости – на пункты и подпункты.

Разделы должны иметь порядковую нумерацию в пределах всего текста основной части.

*Пример* – 1, 2, 3 и т.д.

Номер подраздела включает номера раздела и подраздела, разделенные точкой, а номер пункта – номера раздела, подраздела и пункта, разделенные точками (точкой). В конце порядкового номера точка не ставится.

#### *Примеры*

**1** 1.1; 1.2; 1.3 и т.д.

**2** 1.1.1; 1.1.2; 1.1.3 и т.д.

Количество номеров в нумерации структурных элементов курсовой работы не должно превышать четырех.

После номера раздела, подраздела, пункта и подпункта точка не ставится, а нумерация отделяется от текста пробелом.

Текст приложения может быть разделен на разделы, подразделы, пункты и подпункты, которые нумеруются в пределах каждого приложения с указанием перед их номерами обозначения этого приложения с отделением его от номера точкой.

#### *Примеры*

**1** А.1; А.2; А.3 и т. д.

**2** Б1.1; Б.1.2; Б.2.1 и т. д.

Объем курсовой работы, включая введение, основную часть, заключение должен быть не более 40 страниц.

#### **2.2.2 Заголовки и перечисления**

Для разделов и подразделов курсовой работы применяются заголовки. Для пунктов, как правило, заголовки не приводят.

Заголовки должны четко и кратко отражать содержание соответствующих разделов, подразделов.

Расстояние между заголовком раздела (подраздела) и предыдущим и последующим тестом, а также между заголовками раздела и подраздела должно быть равно не менее чем четырем высотам шрифта, которым набран основной текст курсовой работы. Расстояние между строками заголовков подразделов и пунктов принимается таким же, как в тексте.

Заголовок раздела (подраздела) печатается, отделяясь от номера пробелом, начиная с прописной буквы, не ставя точку в конце и не

подчеркивая. При этом номер раздела (подраздела или пункта) печатается после абзацного отступа, который должен быть одинаковым по всему тексту и равен, указанному в п. 4.1.

В заголовках следует избегать сокращений (за исключением общепризнанных аббревиатур, единиц величин и сокращений, входящих в условные обозначения продукции).

В заголовке не допускается перенос слов на следующую строку, применение римских цифр, математических знаков и греческих букв.

Если заголовок состоит из двух предложений, то их разделяют точкой.

В тексте заголовки разделов, подразделов выделяют полужирным шрифтом, увеличенным размером относительно основного текста.

В тексте могут быть приведены перечисления, которые выделяются абзацным отступом, который используется только впервой строке.

Перед каждой позицией перечисления следует ставить дефис.

## *Пример*

Основные ингредиенты слоёного теста:

- мука;
- соль;
- вода;
- масло/маргарин.

При необходимости следует сослаться в тексте курсовой работы на одно или несколько перечислений перед каждой позицией вместо дефиса ставится строчная буква, приводимая в алфавитном порядке, после нее – скобка. Для дальнейшей детализации перечисления используются арабские цифры, после которых ставится скобка, приводя их со смещением на два знака относительно перечислений, обозначенных буквами.

## *Пример*

Существует несколько классификаций предприятий общественного питания:

а) по типу:

1) ресторан;

2) кафе;

- 3) столовая;
- 4) закусочная;
- 5) бар
- б) по классу:
	- 1) люкс;
	- 2) высший;
	- 3) первый.

## **2.3.3 Таблицы**

Таблицы применяются для лучшей наглядности и удобства числовых значений показателей (параметров, размеров и т. п.).

Табличную форму целесообразно применять, если различные показатели могут быть сгруппированы по какому-либо признаку (например, физикохимические показатели), а каждый из показателей может иметь два (или более) значений.

Слева над таблицей размещается слово «Таблица», после него приводят номер таблицы. При этом точка после номера таблицы не ставится.

При необходимости краткого пояснения и/или уточнения содержания таблицы приводится ее наименование, которое записывается с прописной буквы над таблицей после ее номера, отделяя от него тире. При этом точка после наименования таблицы не ставится.

Горизонтальные линии, разграничивающие строки таблицы, допускается не проводить, если их отсутствие не затрудняет пользование таблицей.

#### Пример

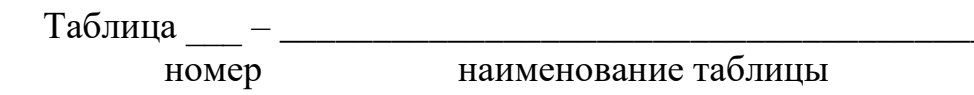

продолжение наименование таблицы

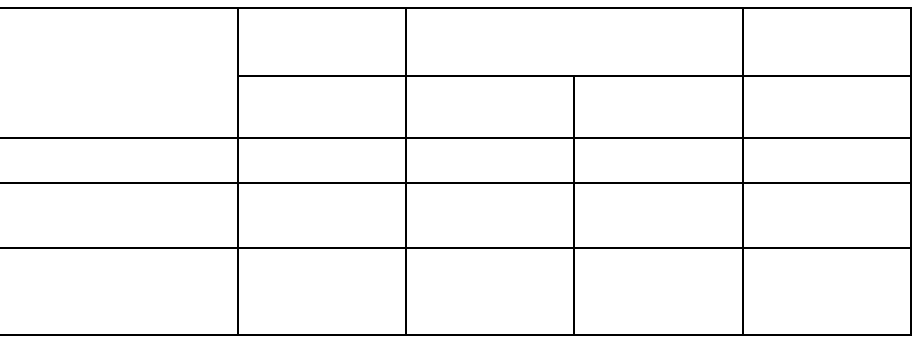

Таблицы нумеруются арабскими цифрами сквозной нумерацией в пределах всего текста, за исключением таблиц приложений (например, «Таблица 1»). Таблицы каждого приложения нумеруются арабскими цифрами отдельной нумерацией, добавляя перед каждым номером обозначение данного приложения и разделяя их точкой (например, «Таблица В.1»).

Допускается нумеровать таблицы в пределах раздела. В этом случае номер таблицы состоит из номера раздела и порядкового номера таблицы, разделенных точкой (например, «Таблица 3.1»).

На все таблицы курсовой работы приводятся ссылки в тексте работы или в приложении, если таблица приведена в приложении. При этом пишется слово «таблица», а затем указывается ее номер.

Заголовки граф (колонок) и строк таблицы приводятся, начиная с прописной буквы, подзаголовки граф - со строчной буквы, если они составляют одно предложение, или с прописной буквы, если они имеют самостоятельное значение. В конце заголовков и подзаголовков граф и строк точки не ставятся. Заголовки и подзаголовки граф указываются в единственном числе.

Графы заголовков  $\mathbf{M}$ подзаголовков не допускается разделять диагональными линиями.

Заголовки граф, как правило, записываются параллельно строкам таблицы, а при необходимости допускается располагать - перпендикулярно строкам таблицы.

Таблица, в зависимости от ее размера, помещается под текстом, в котором впервые дана на нее ссылка, или на следующей странице, а при необходимости - в приложении.

Допускается размещать таблицу вдоль длинной стороны листа («лежа»).

Если таблица выходит за формат страницы, то таблицу делят на части, помещая одну часть под другой, рядом или на следующей странице (страницах).

Графу «Номер по порядку» в таблицу включать не допускается.

При необходимости нумерации показателей (порядковые номера), включенных в таблицу, указываются в первой графе таблицы непосредственно перед их наименованием. Перед числовыми значениями величин обозначением типов, марок и т. п. продукции порядковые номера не ставятся.

## Пример

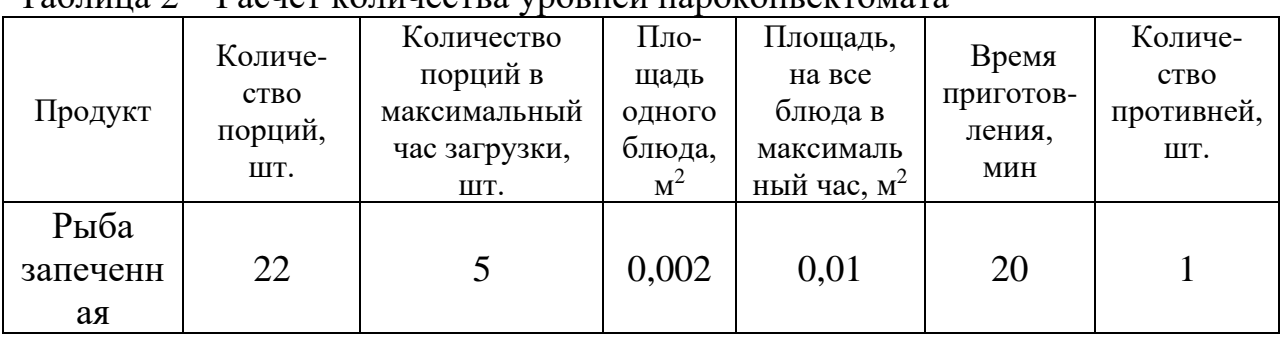

Таблина 2 – Расчет количества уровней пароконвектомата

При делении таблицы на части слово «Таблица», ее номер и наименование помещается только над первой частью таблицы, а над другими приводятся выделенные курсивом слова: «Продолжение таблицы» или «Окончание таблицы» с указанием номера таблицы.

## Пример

Таблина 3 - Показатели качества

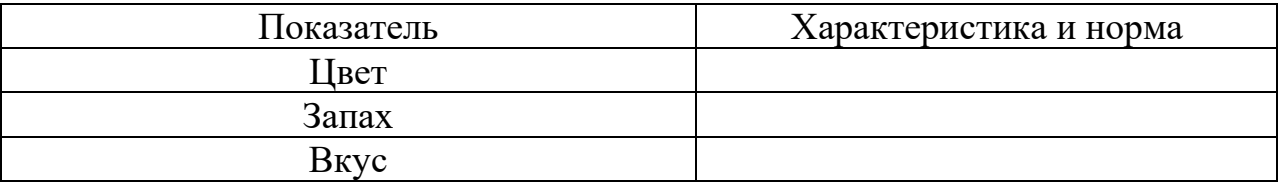

Окончание таблицы 3

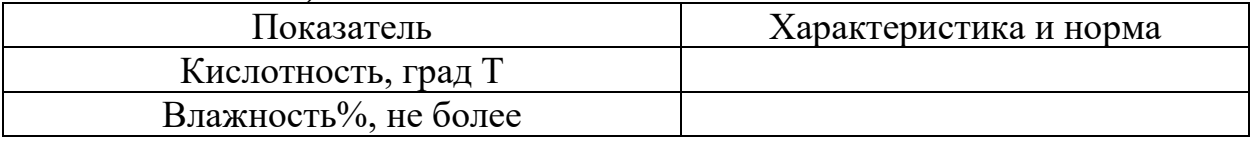

Если необходимо прояснить отдельные данные, приведенные в таблице, то эти данные следует обозначать надстрочным знаком сноски. Оформление сносок следует выполнять в соответствии с указаниями, приведенными в п. 4.5.

Цифровые значения в графах таблиц проставляются так, чтобы разряды чисел в одной графе были расположены один под другим. Если они относятся к одному показателю (параметру, размеру).

В одной графе соблюдается, как правило, одинаковое количество десятичных знаков для всех значений величин.

## **2.2.4 Графический материал пояснительной записки, формулы**

Графический материал (чертеж, схему, диаграмму, рисунок и т.п.) помещается в курсовой работе для установления или иллюстрации отдельных характеристик (свойств) объекта исследования, а также для пояснения текста с целью его лучшего понимания.

Графический материал располагается непосредственно после текста, в котором он упоминается впервые, или на следующей странице, а при необходимости в отдельном приложении.

Чертежи, схемы, диаграммы и т.п., помещаемые в курсовой работе должны соответствовать требованиям стандартам, входящим в Единую систему конструкторской документации и Единую систему технической документации.

Любой графический материал (чертеж, схема, диаграмма, рисунок и т.п.) обозначаются в курсовой работе словом «Рисунок».

Графический материал, за исключением графического материала приложений, нумеруется арабскими цифрами, как правило, сквозной нумерацией, приводя эти номера после слова «Рисунок».

Допускается нумерация графического материала в пределах раздела. В этом случае номер рисунка состоит из номера раздела и порядкового номера рисунка, которые разделяются точкой.

## *Пример*

Рисунок 1.1., Рисунок 1.2 и т.д.

Графический материал каждого приложения нумеруют арабскими цифрами отдельной нумерации, добавляя перед каждым номером обозначение данного приложение и разделяя их точкой.

## *Пример*

Рисунок В.1., Рисунок В.2 и т.д.

Слово «Рисунок» и его номер приводится под графическим материалом. Далее может быть приведено его тематическое наименование, отделенное тире.

## *Пример*

Рисунок 1 – Организационная структура и взаимосвязь производственных и складских помещений ресторана.

На каждый графический материал дают ссылку в тексте курсовой работы.

При необходимости в тексте курсовой работы могут быть использованы формулы.

Формулы, за исключением помещаемых в приложения, таблицах и поясняющих данные к графическому материалу, нумеруются сквозной нумерацией арабскими цифрами. При этом номер формулы записывается в круглых скобках на одном уровне с ней справа от формулы.

Допускается нумерация формул в пределах раздела. В этом случае номер формулы состоит из номера раздела и порядкового номера формулы, разделенных точкой.

Формулы, помещаемые в приложениях, нумеруются арабскими цифрами отдельной нумерации в пределах каждого приложения, добавляя перед каждым номером обозначение данного приложения, разделяя их точкой.

Пояснения символов и числовых коэффициентов, входящих в формулу (если соответствующие пояснения не приведены ранее в тексте), приводятся непосредственно под формулой.

Пояснения каждого символа приводят с новой строки в той последовательности, в которой эти символы приведены в формуле. Первую строку пояснения начинаю со слов «где».

#### Пример

Массовую долю сухого обезжиренного вещества в продукте С<sub>0</sub>, %, вычисляют по формуле

$$
C_0 = C - a,\tag{1}
$$

где С - массовая доля сухого вещества, %;

а – массовая доля жира,  $\%$ .

Формулы, следующие одна за одной и неразделенные текстом, отделяются запятой.

Переносить формулы на следующую строку допускается только на знаках выполняемых математических операций, причем знак в начале следующей строки повторяют. При переносе формулы на знаке, символизирующем операцию умножения, применяют знак «×».

Порядок изложения в курсовой работе математических уравнений такой же, как формул.

#### 2.2.5 Ссылки, примечания, сноски

Ссылки применяют в случаях, когда целесообразно:

- исключить повторения в тексте курсовой работе отдельных ее положений или их фрагментов;

- проинформировать о чем-то, что приведено в соответствующем структурном элементе данного курсовой работы или ином источнике и т.п.

При ссылках на структурные элементы курсовой работы, который имеет нумерацию из цифр, не разделенных точкой, указывается наименование этого раздела полностью, например, «... в соответствии с разделом 5», «... по пункту  $3<sub>W</sub>$ 

Если номер (обозначение) структурного элемента текста состоит из цифр (буквы и цифры – в приложениях), разделенных точкой, то наименование этого структурного элемента не указывается, например, «... по  $4.10$ », «... в соответствии с А.12 (приложение А)».

Это требование не распространяется на таблицы, формулы и графический материал, при ссылках на которые всегда упоминаются наименования этих структурных элементов, например, «... по формуле (3.3)», «... в таблице В.2 (приложение В)», «... на рисунке 2».

При ссылках на структурные элементы курсовой работы рекомендуется использовать следующие формулировки: «… в соответствии с разделом 2», «… согласно 3.1», «… по 3.1.1», «в соответствии с таблицей 1», «.. в части показателя 1 таблицы 2», «… по формуле Г.1 (приложение Г)» и т.п.

Если существует необходимость напомнить о чем-то, что приведено в соответствующем элементе курсовой работы, то ссылка на данный элемент приводится в скобках после сокращения «см.» (от слова смотри).

## *Примеры*

**1** … правила транспортирования и хранения (см. раздел 5)

**2** … пароконвектомат электрический EKSI ESL 0412GM (см. рисунок А.4, позиция 1)

**3** … категории вероятности реализации опасного фактора (см. таблицу 12) [5].

Для записи нормативной ссылки указывают кратко обозначение ссылочного документа, а при ссылке на конкретно положение данного документа указывается после его обозначения, в скобках, наименование и номер структурного элемента (обозначение приложения) нормативного документа, в котором изложено это положение. При ссылке на несколько документов краткое обозначение приводят по каждому документу.

## *Примеры*

1 Классификация хлебобулочных изделий из пшеничной муки приведена в соответствие с ГОСТ 31805-2018

2 Методики исследования свойств соковой продукции – по ГОСТ 8756.1, ГОСТ 24283, ГОСТ 8756.10, ГОСТ 28562, ГОСТ 25555.3, ГОСТ 26323.

Если к отдельным положениям курсовой работы, таблицам или графическому материалу не влияющим на их содержание, требуется поясняющие сведения или справочные данные, рекомендуется использовать примечания.

Примечания не должны содержать требований.

Примечание помещают непосредственно после положения (графического материала), к которому относится это примечание.

Одно примечание не нумеруется, а после слов «Примечание» ставится тире. Несколько примечаний нумеруются по порядку арабскими цифрами. При этом после слова «Примечания» не ставят двоеточие.

Примечания выделяются уменьшенным размером шрифта. Слово «Примечание» выделяют разрядкой.

## *Примеры*

**1** Примечание

Объемная доля мякоти в овощефруктовых соках, нектарах, напитках с мякотью, содержащих клетки цитрусовых фруктов, не контролируется.

 $2 \Pi$  римечание

1 Допускается при необходимости в документе на изделие конкретного наименования дополнять перечень нормируемых показателей.

2 Уточненный перечень и нормы физико-химических показателей приводят в документе на изделие конкретного наименования.

Если необходимо пояснить отдельные слова, словосочетания или данные, приводимые в курсовом проекте, то после них ставится надстрочный знак сноски.

Сноску располагаются в конце страницы, на которой приведено поясняемое слово. При этом сноску отделяют от текста короткой сплошной тонкой горизонтальной линией с левой стороны страницы. Кроме этого, сноску выделяют уменьшенным размером шрифта. В конце сноски ставят точку.

Сноски нумеруются сквозной нумерацией арабскими цифрами.

Знак сноски ставится непосредственно после того слова (последнего словосочетания, числа, символа), к которому дается пояснение, а также перед поясняющим тестом.

Знак выполняется арабской цифрой на уровне верхнего обреза шрифта. Знак сноски отделяют от ее текста пробелом.

#### *Пример*

**\_\_\_\_\_\_\_\_\_\_\_\_\_\_\_\_\_\_\_\_\_\_\_**

Согласно рекомендациям «НИИ питания» РАМН<sup>1</sup> энергетическая ценность рациона человека должна соответствовать энерготратам организма.

<sup>1</sup> Федеральное государственное бюджетное учреждение «Научноисследовательский институт питания» Российской академии медицинских наук.

## **2.3.6 Примеры и сокращения**

Примеры могут быть приведены в тех случаях, если они поясняют отдельные положения курсовой работы или способствуют краткому их изложению. Слова «Пример», «Примеры» выделяются полужирным курсивом.

В курсовой работе допускается использовать следующие сокращения: т. д. – так далее; т. п. – тому подобное; и др. – и другие; в т. ч. – в том числе; с. – страница; г. – год; гг. – годы; мин. – минимальный; макс. – максимальный; шт. – штуки; св. – свыше; см. – смотри; включ. – включительно. При этом сокращения единиц счета применяются только при числовых значениях в таблицах.

В графических материалах курсовой работы можно использовать следующие сокращения от соответствующих латинских слов: min – минимальный, max – максимальный.

В курсовом проекте могут быть дополнительно (по отношению к вышеупомянутым) установлены сокращения, применяемые в данном курсовой работе. При этом полное название следует приводить при его первом упоминании в курсовой работе, а после полного названия в скобках – сокращенное название или аббревиатуру.

## *Примеры*

1 Создание системы менеджмента безопасности пищевой продукции (СМБПП)…

2 Федеральным законом РФ «О техническом регулировании» (далее – законом)… [5]

## 2.3.7 Единицы величин, числовые значения

В курсовом проекте применяются единицы величин, их наименования и обозначения, установленные по ГОСТ 8.417.

Не рекомендуется применять разные системы обозначения единиц величин. При необходимости в скобках можно указывать единицы ранее использовавшихся систем, разрешенных к применению.

Обозначения единиц величин могут быть применены в заголовках (подзаголовках) граф и строк таблиц и пояснениях символов. Используемых в формулах, а в остальных случаях, например, в тексте, - только при числовых значениях этих величин.

**Пример** – 10 кг [9]

Как правило, для одного и того же показателя применяют одну и ту же единицу величины.

Интервалы чисел в тексте курсовой работы записываются со словами: «от» «до» (имея в виду: «от ... до ... включительно»), если после чисел указана единица величины, или через тире, если эти числа являются безразмерными коэффициентами.

Если в тексте приводится диапазон числовых значений величины, которой выражен одной или и той же единицей величины, то обозначение единицы величины указывается за последним числовым значением диапазона, за исключением знаков «%», «°С», «...°».

## Примеры

 $1 \dots$  or 1  $\mu$  0 10 km.

 $2...$  or 30 % go 55 %.

3 ... от 20 °С до 25 °С.

Если интервал чисел охватывает порядковые номера, то для записи используется тире.

Недопустимо отделять единицу величины значения от числового значения (разносить их на разные строки или страницы), кроме единиц величин, помещаемых в таблицах.

В тексте курсовой работы числовые значения с обозначением единиц счета или единиц величин записываются цифрами, а без обозначения единиц величин (единиц счета) от единицы до девяти - словами.

## Примеры

1 ... отбирают пипеткой по 50 см<sup>3</sup> раствора в две конические колбы.

2 ... помещают в предварительно нагретый шкаф и сушат в течение 40 мин при температуре 130 °С.

3 ... для каждого исследования должно быть отобрано не менее трех образцов [9].

Дробные числа приводятся в виде десятичных дробей. При записи десятичных дробей не допускается заменять точкой запятую, отделяющую целую часть числа от дробной.

При невозможности (или нецелесообразности) выразить числовое значение в виде десятичной дроби, допускается записывать его в виде простой дроби в одну строчку, через косую линию.

Числовые значения указывают со степенью точности, которая необходима для обеспечения требуемых свойств исследуемого объекта. При этом в ряду значений осуществляется выравнивание числа знаков после запятой.

Округление числовых значений до первого, второго, третьего и т.д. десятичного знака для различных значений элемента одного наименования должно быть одинаковым.

Пример - Изделия отбирают в соответствии с содержимым нетто упаковочных единиц в количестве, шт., не менее: 35 - для содержимого нетто до 50 г включ.; 25 – для содержимого нетто от 51 до 100 г включ.; 15 – для содержимого нетто от 101 до 150 г включ....

При необходимости указания предельных (допускаемых) отклонений номинальных значений показателя (параметра, размера) числовые значения (номинальные и предельные) указываются в скобках. При этом количество десятичных знаков номинального значения должно быть одинаковым с количеством десятичным знаков предельного (допускаемого) отклонения этого же показателя (параметра, размера), если они выражены одной и той же единицей величины.

## Примеры

1 ...  $(100 \pm 5)$  °C, a He  $100 \pm 5$  °C

 $2 \dots (7, 0 \pm 0, 4)$  KT

Римские цифры допускается применять только для обозначения сорта (категории, класса и т.п.) продукции, валентности химических элементов, кварталов года, полугодия. В остальных случаях для установления числовых значений применяются арабские цифры.

Падежные окончания допускаются только при указании концентрации раствора.

**Пример** – 20%-ный раствор.

## 3 ЗАЩИТА И КРИТЕРИИ ОЦЕНКИ КУРСОВОЙ РАБОТЫ

К защите курсовой работы допускается обучающийся, выполнивший работу по утвержденной теме. Рекомендация о допуске (не допуске) к защите указывается в рецензии руководителя.

Допущенный к защите курсовой работы обучающийся, готовит план или тезисы доклада, наглядный материал, используя для этого (по своему выбору) электронные, бумажные носители.

Форма проведения защита курсовой работы – устное публичное выступление и ответы на вопросы по теме курсовой работы руководителя и аудитории.

На основе имеющегося опыта целесообразно представить примерную структуру процесса защиты:

- вступительная часть, где приводятся наименование темы курсовой работы и его актуальность, ассортимент продукции и цели, задачи и методы разработки производства, заданной продукции – до 1 мин;

- краткое изложение содержания работы, где приводятся короткие аннотации глав и выводов по ним - до 2 мин;

- заключение, где приводятся основные результаты расчетов процесса и программа производственного контроля– до 2 мин;

- ответы на замечания, отмеченные в рецензии руководителя – до 1 мин.

Доклад должен быть свободным, излагаться без обращения к тексту. При необходимости можно обращаться к подготовленным иллюстрационным материалам.

По окончании доклада обучающийся должен быть готов ответить на вопросы руководителя и аудитории – до 2 мин.

Оценка курсовой работы осуществляется в два этапа.

Первый этап – после проверки и рецензирования работы, второй этап – после ее публичной защиты.

Курсовая работа на первом этапе оценивается руководителем по четырехбалльной шкале по следующим критериям:

- актуальность, соответствие нормативной и технической документации;

- соответствие содержания и структуры работы теме, поставленным целям и задачам;

- логическая последовательность, системность и завершенность работы;

- наличие обоснованных выводов возможность их практической реализации;

- качество оформления представленной работы, следование настоящим рекомендациям.

На первом этапе выставляется оценка:

- «отлично», если по пяти и более критериям работа оценена на «отлично», а по остальным на «хорошо»;

- «хорошо», если по пяти и более критериям работа оценена на «хорошо» и «отлично», а по остальным критериям не ниже «удовлетворительно»;

- «удовлетворительно», если не менее, чем по пяти критериям работа оценена не ниже «удовлетворительно»;

- «неудовлетворительно», если по трем и более критериям работа оценена «неудовлетворительно».

Если на первом этапе выявлены недостатки в работе, автору могут быть даны рекомендации о том, какие положения работы следует пояснить в докладе при ее защите.

К защите допускаются работы, которым на первом этапе оценены на «отлично», «хорошо» и «удовлетворительно». Работы, оцененные на «неудовлетворительно» могут быть допущены к защите по усмотрению руководителя.

На втором этапе (публичная защита) критериями оценки являются:

- оптимальность содержания доклада;

- умение выделить главное при изложении основных результатов работы и их количественно-качественных характеристик;

- умение уверенно, логически и последовательно излагать содержание доклада;

- умение аргументировано, точно и кратко отвечать на заданные вопросы, замечания руководителя, а также защищать разработанные положения;

- эффективно использовать иллюстративный материал.

По результатам защиты выставляется оценка:

- «отлично», если по трем и более критериям работа оценена на «отлично», а по остальным на «хорошо»;

- «хорошо», если по трем и более критериям работа оценена на «хорошо» и «отлично», а по остальным критериям не ниже «удовлетворительно»;

- «удовлетворительно», если не менее, чем по трем критериям работа оценена не ниже «удовлетворительно»;

- «неудовлетворительно», если по двум и более критериям работа оценена «неудовлетворительно».

Окончательная оценка определяется из оценки, полученной обучающимся на первом и втором этапах защиты курсовой работы:

- «отлично», если защита – «отлично», а вторая оценка не ниже «хорошо»;

- «хорошо», если защита не ниже «хорошо», а вторая оценка не ниже «удовлетворительно»;

- «удовлетворительно», если обе оценки не ниже «удовлетворительно»;

- «неудовлетворительно», если хотя бы одна из оценок – «неудовлетворительно».

Итоговая оценка заносятся в ведомость и зачетную книжку.

24

#### **Список использованных источников**

В настоящих методических указаниях использованы следующие основополагающие документы:

ГОСТ Р 7.0.5-2008 Библиографическая ссылка. Общие требования и правила составления

ГОСТ 7.1-2003 Библиографическая запись. Библиографическое описание

ГОСТ 8.417- 2002 Государственная система обеспечения единства измерений. Единицы физических величин

ГОСТ 7.32-2001 Отчет о научно-исследовательской работе. Структура и правила оформления

ГОСТ 1.5-2001 Стандарты межгосударственные, правила и рекомендации по межгосударственной стандартизации. Общие требования к построению, изложению, оформлению, содержанию и обозначению

ГОСТ 2.105-95 Единая система конструкторской документации. Общие требования к текстовым документам

1. Главчева, С. И. Организация производства и обслуживания на предприятиях общественного питания [Электронный ресурс]: учеб. пособие / С. И. Главчева, Е. И. Коваленко; Министерство образования и науки Российской Федерации, Новосибирский государственный технический университет. – 2-е изд. – Новосибирск: НГТУ, 2011. – 404 с. (ЭБС «Университетская библиотека онлайн»).

2. Организация производства и логистика предприятий общественного питания (Магистратура) [Электронный ресурс]: учеб. пособие / Н. С. Родионова, Я. П. Домбровская, А. А. Дерканосова, Е. В. Белокурова; науч. ред. Н. С. Родионова; Министерство образования и науки РФ, Воронежский государственный университет инженерных технологий. – Воронеж: Воронежский государственный университет инженерных технологий, 2016. – 128 с. (ЭБС «Университетская библиотека онлайн»).

3. Организация производства и управление предприятием: учеб. / О. Г. Туровец, В. Н. Попов, В. Б. Родинов. – 2-е изд. – Москва: ИНФРА-М, 2008. – 544 с.

4. Зайко, Г. М. Организация производства и обслуживания на предприятиях общественного питания: учеб. пособие / Г. М. Зайко, Т. А. Джум. – Москва: Магистр, 2008. – 557 с.

5. Ковалев, Н. И. Технология приготовления пищи: учеб. / Н. И. Ковалев, М. Н., Куткина, В. А. Кравцова; ред. М. А. Николаева. – Москва: Деловая литература, 2005. – 467 с.

6. Васюкова, А. Т. Организация производства и управление качеством продукции в общественном питании: учеб. пособие / А. Т. Васюкова, В. И. Пивоваров, К. В. Пивоваров. – 2-е изд., испр. и доп. – Москва: Дашков и  $K^{\circ}$ , 2008. – 328 с.

7. Васюкова, А. Т. Технология продукции общественного питания: лаб. практикум / А. Т. Васюкова, А. С. Ратушный. – 2-е изд. – Москва: Дашков и К°,  $2008. - 106$  c.

8. Халворсен, Ф. Основы кейтеринга: как организовать выездное обслуживание / Ф. Халворсен / пер. с англ. С. В. Прокофьева. – Москва: Ресторанные ведомости, 2005. – 304 с.

9. Главчева, С. И. Организация производства и обслуживания в ресторанах и барах [Электронный ресурс]: учеб. пособие / С. И. Главчева, Л. Е. Чередниченко. – 2-е изд. – Новосибирск: НГТУ, 2011. – 204 с. (ЭБС «Университетская библиотека онлайн»).

10. Федцов, В. Г. Культура ресторанного сервиса [Электронный ресурс]: учеб. пособие / В. Г. Федцов. – 5-е изд. – Москва: Издательско-торговая корпорация «Дашков и К°», 2017. – 248 с. (ЭБС «Университетская библиотека онлайн»).

# **ПРИЛОЖЕНИЯ Приложение А (обязательное)**

## **Титульный лист курсовой работы**

## **ФЕДЕРАЛЬНОЕ АГЕНТСТВО ПО РЫБОЛОВСТВУ**

Федеральное государственное бюджетное образовательное учреждение высшего образования **«Калининградский государственный технический университет»**

Институт агроинженерии и пищевых систем

Кафедра технологии продуктов питания

Курсовая работа допущена к защите Руководитель:\_\_\_\_\_\_\_\_\_\_\_\_\_\_\_\_\_ (уч. степень, звание, должность**\*** ) \_\_\_\_\_\_\_\_\_\_ И.О. Фамилия  $\overline{\text{W}^2_{\text{W}}\text{W}^2_{\text{W}}\text{V}}$  202\_ г.

Курсовая работа защищена с оценкой \_\_\_\_\_\_\_\_\_\_\_\_\_\_ Руководитель:\_\_\_\_\_\_\_\_\_\_\_\_\_\_\_\_\_\_ (уч. степень, звание, должность) \_\_\_\_\_\_\_\_\_\_ И.О. Фамилия  $\ll$   $\gg$   $202 \text{ r.}$ 

# **ТЕМА КУРСОВОЙ РАБОТЫ**

Курсовая работа по дисциплине «Современные проблемы организации производства предприятий общественного питания» KP.XX<sup>1</sup>.XX.XX.XX<sup>2</sup>.X<sup>3</sup>.X<sup>4</sup>

> Работу выполнил: студент гр.\_\_ \_\_\_\_\_\_\_\_\_\_ И.О. Фамилия  $\overline{\begin{array}{ccc} \langle\langle\,\,\rangle\end{array}}$  20\_ г.

27 Калининград 202\_\_

## **ПОЯСНЕНИЯ**

Обозначения в шифре

# **КП.ХХ**<sup>1</sup> **.ХХ.ХХ.ХХ<sup>2</sup> .Х<sup>3</sup> .ХХ<sup>4</sup> .ПЗ**

КР – курсовая работа.

КП – курсовой проект.

 $XX<sup>1</sup>$  – номер кафедры.

ХХ.ХХ.ХХ<sup>2</sup>– шифр направления подготовки

 $X^3$  – последняя цифра года, когда выполнена работа (например, 2022 год, будет цифра 2).

 $XX^4$  – номер варианта курсовой работы(проекта).

ПЗ – пояснительная записка

**\***Ученую степень и звание следует сокращать в соответствии с рекомендациями Министерства науки РФ, например:

# **Учёные степени**

## **Сокращение Полное написание**

д-р биол. наук доктор биологических наук д-р с.-х. наук доктор сельскохозяйственных наук д-р техн. наук доктор технических наук канд. с.-х. наук кандидат сельскохозяйственных наук

канд. техн. наук кандидат технических наук

канд. хим. наук кандидат химических наук

## **Учёные звания**

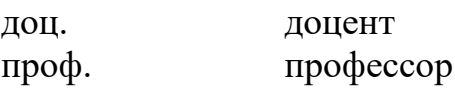

# **Приложение Б (обязательное)**

# **Пример оформления содержания курсовой работы**

# **Содержание**

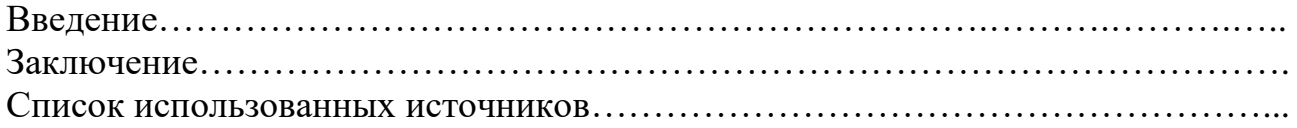

# **Приложение В**

## **Примерные темы курсовых работ**

- 1. Анализ функционирования и планирования деятельности ресторана «……..» (на примере конкретного предприятия)
- 2. Анализ функционирования и планирования деятельности сети кондитерских «……..» (на примере конкретного предприятия)
- 3. Анализ функционирования и планирования деятельности столовой при «……..» (на примере конкретного предприятия)
- 4. Анализ функционирования и планирования деятельности бара «……..» (на примере конкретного предприятия)

Локальный электронный методический материал

Инна Марковна Титова

# СОВРЕМЕННЫЕ ПРОБЛЕМЫ ОРГАНИЗАЦИИ ПРОИЗВОДСТВА ПРЕДПРИЯТИЙ ОБЩЕСТВЕННОГО ПИТАНИЯ

Редактор Е. Билко

Уч.-изд. л. 2,5. Печ. л. 1,9

Федеральное государственное бюджетное образовательное учреждение высшего образования «Калининградский государственный технический университет», 236022, Калининград, Советский проспект, 1